#### Check for updates

#### OPEN ACCESS

EDITED BY Li Zhuo, Beijing University of Technology, China

REVIEWED BY Ehsan Bari, Technical and Vocational University, Iran Mahmoud Emam, Menoufia University, Egypt

\*CORRESPONDENCE Weipeng Jing [nefujwp@163.com](mailto:nefujwp@163.com)

#### SPECIALTY SECTION

This article was submitted to Sustainable and Intelligent Phytoprotection, a section of the journal Frontiers in Plant Science

RECEIVED 25 October 2022 ACCEPTED 29 November 2022 PUBLISHED 22 December 2022

#### **CITATION**

Li C, Zhang L, Wang S, Chen X and Jing W (2022) Sparse attention double-channel FCN network for numerical analysis tracheid features in larch. Front. Plant Sci. 13:1079556. [doi: 10.3389/fpls.2022.1079556](https://doi.org/10.3389/fpls.2022.1079556)

#### COPYRIGHT

© 2022 Li, Zhang, Wang, Chen and Jing. This is an open-access article distributed under the terms of the [Creative Commons Attribution License](http://creativecommons.org/licenses/by/4.0/)

[\(CC BY\).](http://creativecommons.org/licenses/by/4.0/) The use, distribution or reproduction in other forums is permitted, provided the original author(s) and the copyright owner(s) are credited and that the original publication in this journal is cited, in accordance with accepted academic practice. No use, distribution or reproduction is permitted which does not comply with these terms.

# [Sparse attention double](https://www.frontiersin.org/articles/10.3389/fpls.2022.1079556/full)[channel FCN network for](https://www.frontiersin.org/articles/10.3389/fpls.2022.1079556/full) [numerical analysis tracheid](https://www.frontiersin.org/articles/10.3389/fpls.2022.1079556/full) [features in larch](https://www.frontiersin.org/articles/10.3389/fpls.2022.1079556/full)

Chao Li, Lixin Zhang, Saipeng Wang, Xun Chen and Weipeng Jing\*

College of Information and Computer Engineering, Northeast Forestry University, Harbin, China

Understanding the macro-mechanical behavior of wood at the micro-scale is of great significance for the design of cell-wall-like composite materials and pulp papermaking. In order to predict tracheid mechanical properties and analyze its relationship with tracheid features, based on the FCN network model, a double-channel FCN network with sparse attention (D-SA-FCN) was designed by introducing the double-channel mechanism and the sparse attention mechanism. The features of tracheid of larch were extracted numerically and the data set was established by using the compression strength data, the gray level co-occurrence matrix, cell segmentation and geometric analysis. A feature analysis algorithm based on PCA and random forest was established to optimize the feature values. The training set accuracy of the D-SA-FCN network model reached 85.75% with the five-level mechanical property level according to the classification standard. The accuracy of the training model is 71.48% and 79.52% when the morphological and texture features are input respectively. The results show that texture features had a more significant impact on mechanics to a certain extent and the D-SA-FCN could reduce the computational complexity and improve the prediction accuracy.

#### **KEYWORDS**

larch, tracheid features, FCN, dual channel, sparse attention, feature selection

## 1 Introduction

Wood is a kind of natural raw material, with green, easy processing, renewable and other performance features, in production and life and other aspects occupy an important position. As a structural material, wood has elasticity and toughness, good seismic and impact resistance, small thermal conductivity, belongs to the category of thermal insulation materials, in a dry environment for a long time, is not easy to conduct,

Li et al. [10.3389/fpls.2022.1079556](https://doi.org/10.3389/fpls.2022.1079556)

and has good durability; As a building material, wood has a small dead weight and high bearing capacity, which is renewable, degradable and easy to construct. Based on the above advantages, wood is widely used in industry, agriculture and daily life and other fields.

Many scholars have long been engaged in the treatment and analysis of wood micro-structure. [IIic \(1983\)](#page-12-0) developed a wood cell image processing system based on the basic knowledge of image processing, which can obtain many features of wood microscopic images and extract the area ratio and cell cavity area from the cell xylem. [Donaldson](#page-12-0) [\(1998\)](#page-12-0) used digital image analysis technology to measure the size of wood cells and com-pared the differences between images collected by conventional transmission light microscopy and confocal laser scanning electron microscopy as digital image sources. [Ning et al. \(2005\)](#page-13-0) used image analysis based on digital image processing technology to achieve digital measurement of wood tissue ratio, saturation rate, control distribution density, cell wall thickness, diameter/chordal diameter, wall cavity ratio and morphological amount. [Mohan et al. \(2014\)](#page-12-0) extracted wood microscopic image features through grey co-occurrence matrix and other methods. [MITOBABA \(2017\)](#page-12-0) summarizes the calculation methods of DOL coefficient or DOL adjustment coefficient obtained by DOL prediction model in timber structure design codes. [Kinjouo et. al. \(2021\)](#page-12-0) analyzed of the variability of xylem anatomical features were done by semi-automatic measurements using the SpectrumSee digital image analysis software. [Kitin et al. \(2021\)](#page-12-0) distinct chemical fingerprints of the wood of Afzelia pachyloba and A. bipindensis demonstrated an effective method for identifying these two commercially important species.

The relationship between micro properties and macro properties of wood has been gradually studied by scholars. [Figueroa-Mata et al. \(2018\)](#page-12-0) obtained the microscopic structure image of wood through an image acquisition device and extracted the visual features of wood by using digital image processing technology, and proposed a wood recognition method with simple operation, high recognition efficiency and low cost. [Kvist et al. \(2018\)](#page-12-0) used the method of fluorescence recovery after photobleaching (FRAP) to perform diffusion measurements locally in the wood microstructure. [Salma et al.](#page-13-0) [\(2018\)](#page-13-0) obtained results able to identify the microscopic image of wood as a wood species with average SVM accuracy of 85%. [Fahey et. al. \(2019\)](#page-12-0) designed a method to quickly predict the cell wall composition of solid wood samples through a powerful combination of NIR spectroscopy and PLS regression, thereby avoiding milling. [Lens et al. \(2020\)](#page-12-0) aimed to review existing computer vision methods and compare the success of species identification based on (1) several image classifiers based on manually adjusted texture features, and (2) a state-of-the-art approach for image classification based on deep learning, more specifically Convolutional Neural Networks (CNNs). [Zhao et al.](#page-13-0)

[\(2021\)](#page-13-0) proposed a classification method of wood species based on the fusion of i-BGLAM texture features and spectral features of hyperspectral images, and the classification accuracy achieved by the fusion method of i-BGLAM extracted texture features and average spectral features can reach 100%. [Henriques et al. \(2022\)](#page-12-0) updated the elastic modulus parameters for identifying the orthogonal anisotropy of pine by the finite element model. [da](#page-12-0) [Silva et al. \(2022\)](#page-12-0) introduced a new image dataset containing microscopic images of the three main anatomical sections of 77 Congolese wood species.

Attention mechanism and channel fusion algorithms have gradually attracted the attention of scholars and applied to deep learning algorithms. [Zeng et al. \(2020\)](#page-13-0) proposed a lightweight neural network based on MobilenetV2, which removed some redundant reverse residual blocks and reduced the channel expansion coefficient of the reverse residual block, greatly reducing the amount of calculation and parameters. [Zhu et. al.](#page-13-0) [\(2021\)](#page-13-0) proposed a wood microscopic image classification method based on decomposition-aggregation network model, which combined image geometric transformation and Mixup data expansion technology. [Konovalenko et. al. \(2021\)](#page-12-0) constructed a classifier based on the integration of two deep residual neural networks ResNet50 network and ResNet152 to detect three types of defects on planar metal surfaces. [Fan et. al.](#page-12-0) [\(2021\)](#page-12-0) proposed a convolutional neural network entity relation classification model integrating location and lexical level feature embedding, and gave the calculation representation method of features. This network entity relation classification model has good classification effect. [Yuan et. al. \(2021\)](#page-13-0) proved that shortening the network length can greatly speed up the image recognition speed, and combining the multi-scale segmentation method can effectively improve the recognition accuracy.

In this paper, the texture features of the wood microscopic image were extracted by gray level co-occurrence matrix. Meanwhile, the morphological features of tracheid were obtained by image segmentation of wood cells. Combined with the random forest algorithm, the analysis model of wood tracheid features and mechanical properties was constructed, and the effects of different properties on its mechanical properties were analyzed.

# 2 Material and data

## 2.1 Material

Larch is the main coniferous tree species in the Greater Hinggan Mountains of China, with abundant wood storage. It is the main forest group species in northeast China and Inner Mongolia, with heavy and solid, strong compressive and bending strength.

Adult larch from Greater Khingan Mountains was selected as the experimental subjects. According to [GB/T 1935-2009,](#page-12-0)

[\(2009\)](#page-12-0) standard, the length, width and height of the sample are 20mm,20mm and 30mm respectively. Random sampling was performed at the junction of the heart sapwood and the normal part of the growth wheel. 200 larch mechanical test specimens were obtained, and then the specimens were numbered one by one.

## 2.2 Data collection

#### 2.2.1 Image data acquisition

COXEN's scanning electron microscope (Coxen, made in Korea) was used for image acquisition with a resolution of 1800\*1600. The experimental specimen was placed on the loading platform at the bottom of the device, and the surface of the specimen was observed at ×200 and ×500 double magnification by adjusting the focal length of the microscope. The images were captured and saved in the field of vision. At four different positions of the specimen, one image was taken at ×200 and ×500 ratio and eight microscopic images were taken for each specimen. A total of 1600 microscopic images of 1600\*1200 size were collected. Figure 1 shows the microscopic image of specimen No. 1.

#### 2.2.2 Collection of mechanical properties

The destructive test of the mechanical properties of larch specimens was carried out by a universal testing machine (Kexin, made in China). The hydraulic cylinder was applied to the larch specimen at a uniform speed, and the specimen was destroyed within 1.5min~2.0min, that is, the load detected by the sensor was significantly reduced. The failure load of the specimen was recorded by the control module of the mechanical property testing device, and a total of 200 groups of failure loads were recorded. Figure 2 is the load change curve of part specimens.

According to [GB/T1935-2009 \(2009\)](#page-12-0) when the water content of the specimen is 12%, the compressive strength parallel to the grain of wood of the specimen is calculated according to Formula 1 and is accurate to 0.1mpa.

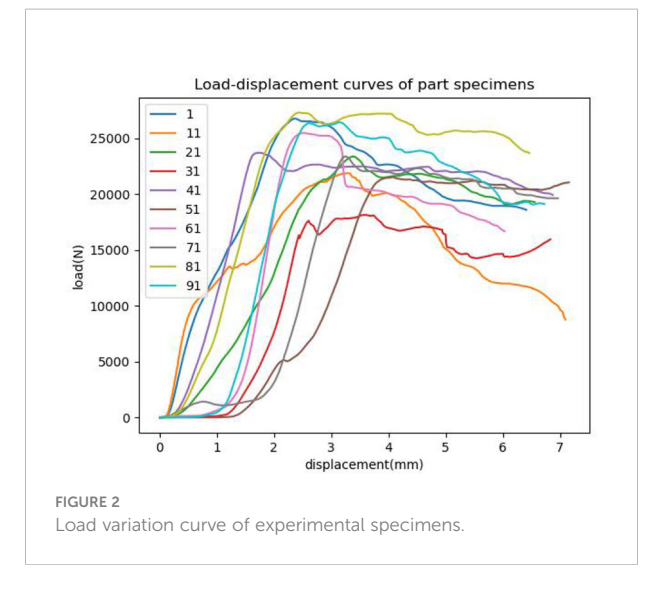

#### $\sigma_w = P_{max}/(b \cdot t)$

Where,  $\sigma_w$  is the compressive strength parallel to the grain of wood when the moisture content of the specimen is 12% (MPA);  $P_{max}$  is failure load (N); **b** is sample width (mm); **t** is thickness of sample (mm).

According to the calculation formula of the failure load and the compressive strength, the compressive strength parallel to the grain of wood of the test piece was calculated, and the grade of larch was divided according to the performance classification standard of Larch ([GB50005-2017, 2017\)](#page-12-0), which was used as the basis of model classification. The classification results are shown in [Table 1.](#page-3-0)

## 3 Method

## 3.1 Method flow

As shown in [Figure 3,](#page-3-0) after the mechanical data and microscopic image data were collected and pre-processed, the

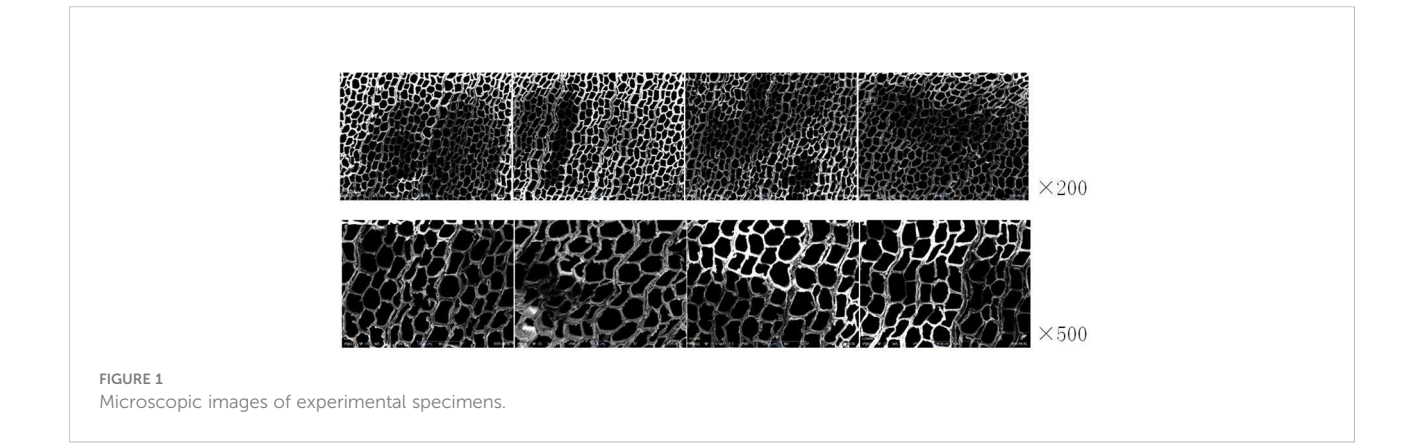

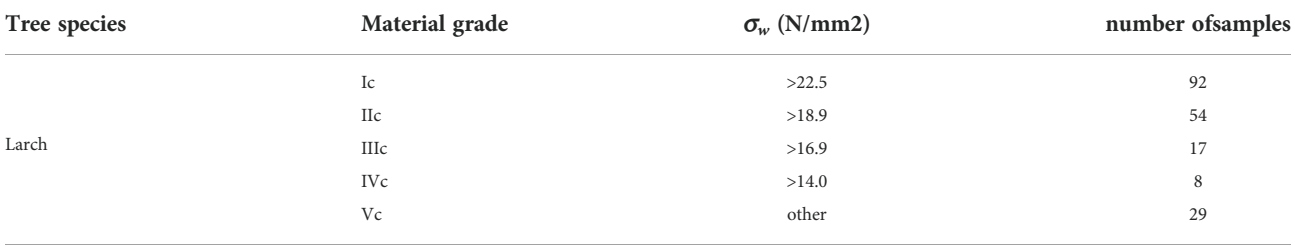

<span id="page-3-0"></span>TABLE 1 Standard for classification of larch properties.

eigenvalues of the grey co-occurrence matrix in the microscopic image were extracted as the tracheid texture eigenvalues, and the average tracheid area and average tracheid circumference were extracted as the morphological eigenvalues. Combined with numerical analysis, a random forest model was used to optimize the eigenvalues. With the optimized features and processed microscopic images as the input of the network, and mechanical properties as the classification basis, a D-SA-FCN neural network model was established. The innovation and usability of the model were determined by comparing various classification models. Meanwhile, the sparse attention mechanism is introduced to construct the D-SA-FCN network model. According to the model classification results, combined with the input parameters to complete the numerical analysis.

## 3.2 Extraction of features

In this paper, the grey co-occurrence matrix was used to extract the texture features of the tracheid microscopic image. The grey cooccurrence matrix described the texture features of the image by calculating the spatial correlation features of grey. The eigenvalues were the grey distribution information of the image in the direction, local neighborhood and variation amplitude.

The difference in position relation also can cause the difference in the grey level co-occurrence matrix. The commonly used position relation is 0°, 45°, 90° and 135°. To improve the operation efficiency, the position relation of 0° was taken in this paper. Through comparative analysis of many tests, the sliding window size is 8\*8, the grey level was 16, and the step size was 4. Nine texture features

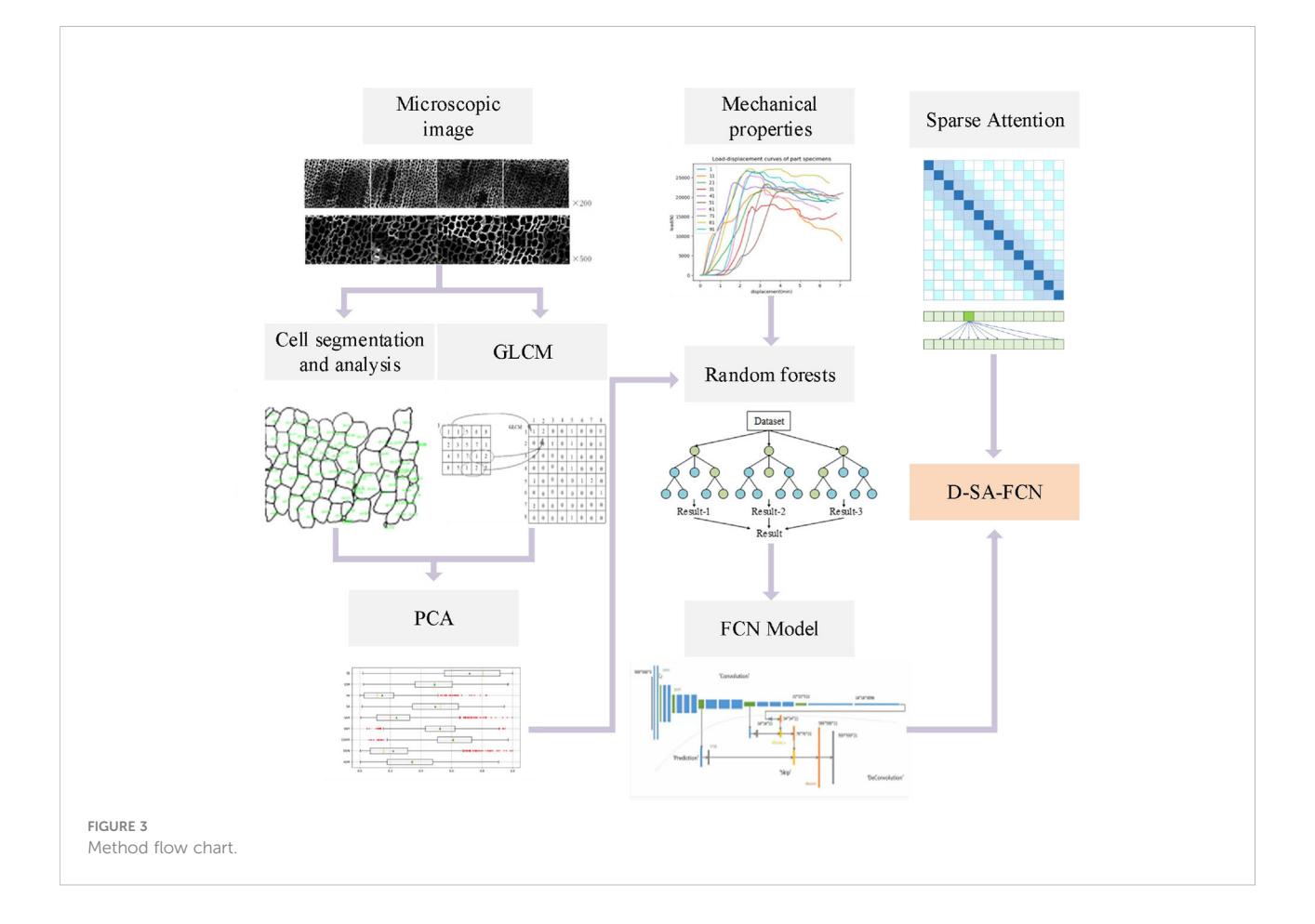

were extracted by using a grey co-occurrence matrix, which was Angle second-order distance, contrast, correlation, entropy, variance, mean sum, variance sum, deficit moment, and entropy. The specific calculation formula is as Table 2.

The extracted eigenvalues of the grey co-occurrence matrix of some images are shown in Table 3.

## 3.3 Morphological features

The morphology of the tracheid affects the physical properties of wood. It is helpful to judge the mechanical properties of wood

TABLE 2 The specific calculation formula of texture features.

| Features                        | Formula                                                                                 |
|---------------------------------|-----------------------------------------------------------------------------------------|
| Angular Second Moment (ASM)     | $W_1 = \sum_{i=1}^{g} \sum_{j=1}^{g} m^2(i,j)$                                          |
| Contrast (CON)                  | $W_2 = \sum_{i=1}^{g} \sum_{j=1}^{g} (i - j)^2 \cdot m(i, j)$                           |
| Correlation (CORR)              | $W_3 = \sum_{i=1}^{g} \sum_{j=1}^{g} [(ij) \cdot m(i,j) - u_i u_j] / \delta_i \delta_j$ |
| Entropy (ENT)                   | $W_4 = -\sum_{i=1}^{8} \sum_{i=1}^{8} m(i, j) \cdot logm(i, j)$                         |
| Variance (VAR)                  | $W_5 = -\sum_{i=1}^{8} \sum_{i=1}^{8} (i-a)^2 \cdot m(i,j)$                             |
| Sum of Average (SA)             | $W_6 = \sum_{i=1}^{2g} k \cdot \sum_{i=1}^{g} m(i,j)$ $k = 2,3,,2g$                     |
| Sum of Variance (SV)            | $W_7 = \sum^{2g} (k - W_6) \cdot \sum^{g} \sum^{g} m(i, j)$                             |
| Inverse Difference Moment (IDM) | $W_8 = \sum_{i=1}^{8} \sum_{j=1}^{8} m(i,j) / [1 + (i-j)^2]$                            |
| Sum of Entropy (SE)             | $W_9 = -\sum_{n=1}^{2g} P_x(k) \cdot log P_x(k)$                                        |

Ps: Where,  $m(i, j)$  is the grey value at coordinate  $(i, j)$ ;  $u_i$  and  $u_j$  are the mean value of grey value in the direction of i and j respectively;  $\delta_i$  and  $\delta_j$  are the standard deviation of grey value in the direction of i and j respectively.

TABLE 3 Eigenvalues of the grey co-occurrence matrix.

by analyzing tracheid size, wall cavity ratio, length to width ratio and other tracheid properties. The premise of morphological feature extraction of the tracheid is tracheid segmentation. The manual labeling method is time-consuming and labor-consuming and subject to subjective factors. Although the watershed algorithm can improve efficiency, it will ignore the tracheid wall to some extent. In this paper, a universal cell segmentation method based on deep learning, was used to complete the segmentation of tracheid in microscopic images. On this basis, labeled area analysis was used to calculate the average tracheid area and average tracheid perimeter in microscopic images. [Figure 4](#page-5-0) shows the extraction process of the tracheid.

For two kinds of images with 200 and 500 magnification, different scales are used for conversion. The morphological features of microscopic images such as aver-age tracheid area (AREA) and average tracheid perimeter (PERIMETER) will be extracted, as shown in [Table 4.](#page-5-0)

#### 3.4 Numerical analysis

Although random forest can complete feature optimization, if the input redundancy is too high, the effectiveness of optimization will be affected. Therefore, before feature optimization through the random forest model, the redundancy between feature variables should be reduced. In this paper, by calculating the correlation coefficient between the parameters, the redundant parameters are analyzed and screened out. The correlation coefficient matrix is shown in the [Table 5](#page-5-0). And as can be seen from it, the correlation between ASM and SA, SV and SE are 0.986, 0.955 and 0.935, respectively. ASM with more independent parameters is selected. Finally, the optimal texture features are ASM, CON, CORR, ENT, VAR and IDM. As shown in [Figure 5](#page-6-0), abnormal data were eliminated according to the boxplot of each texture feature. According to standard 3-segama, 43 pieces of data were removed, resulting in 1557 pieces of remaining data.

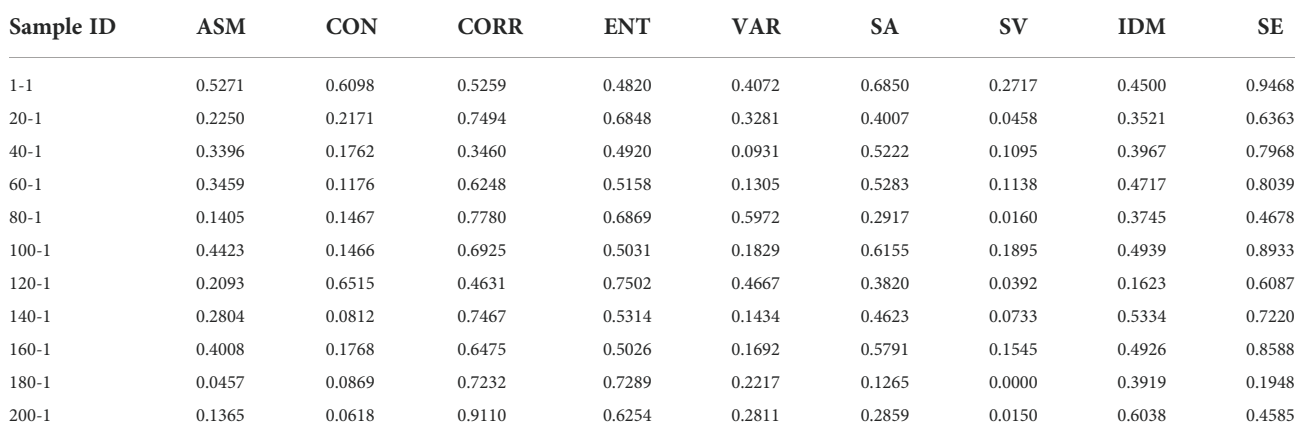

<span id="page-5-0"></span>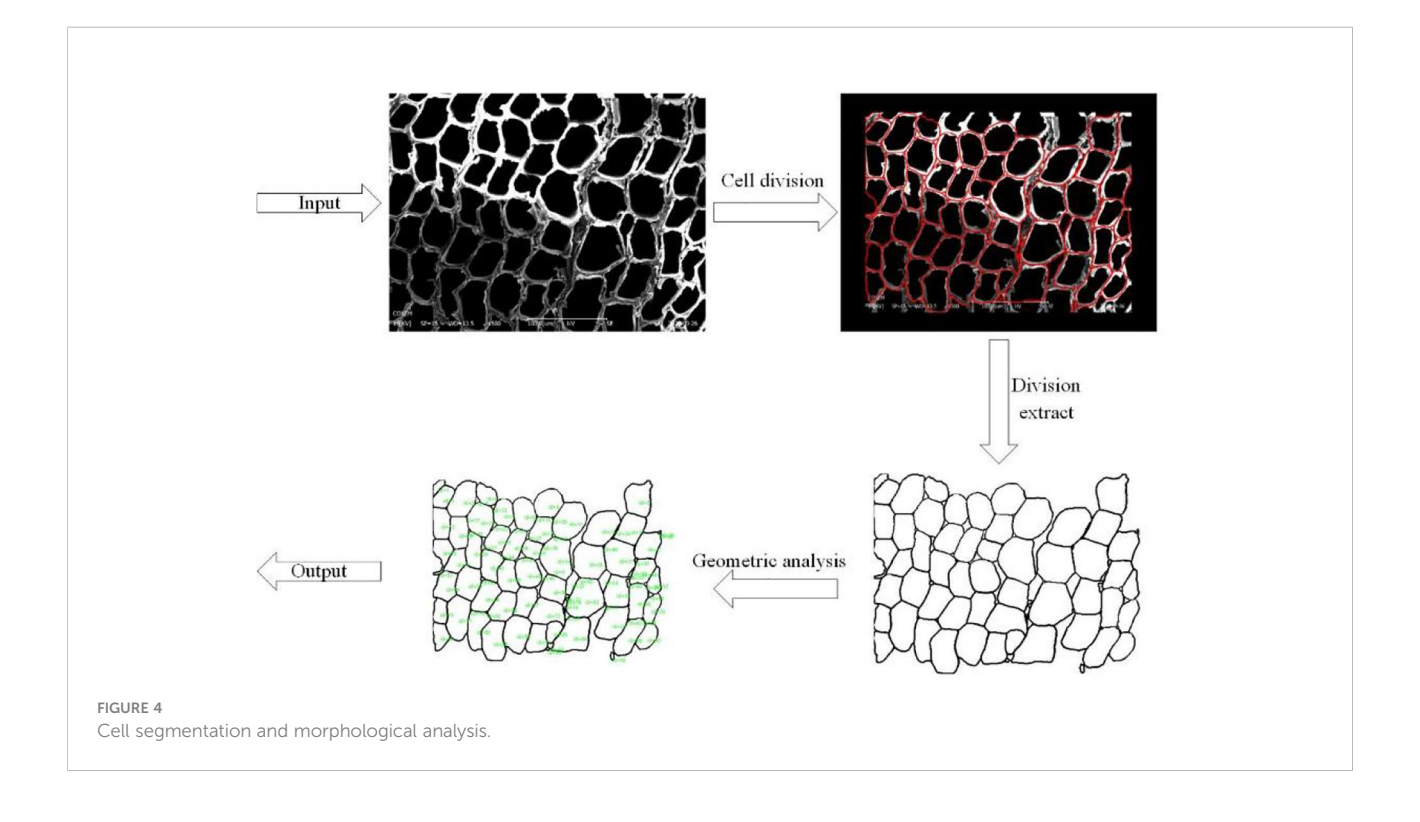

## TABLE 4 Features of tracheid morphology.

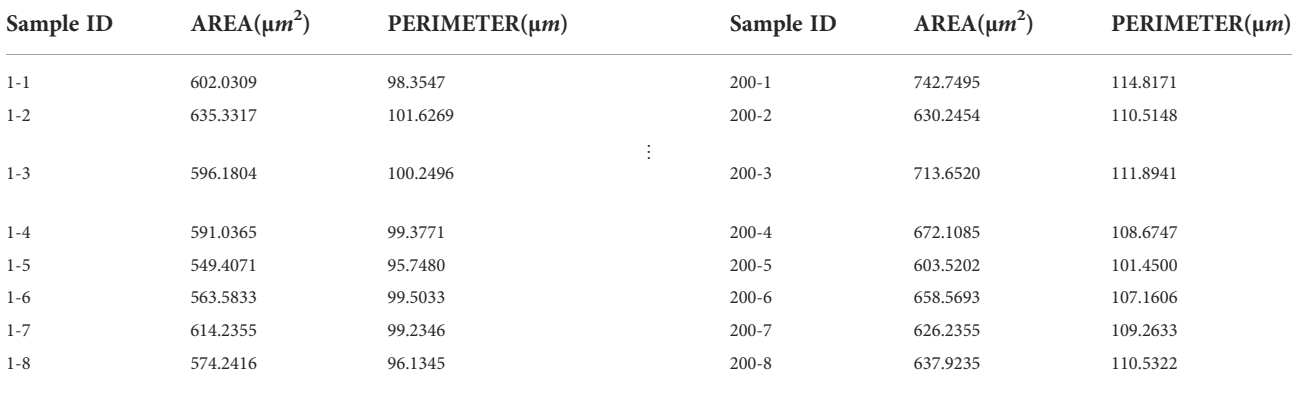

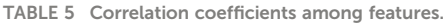

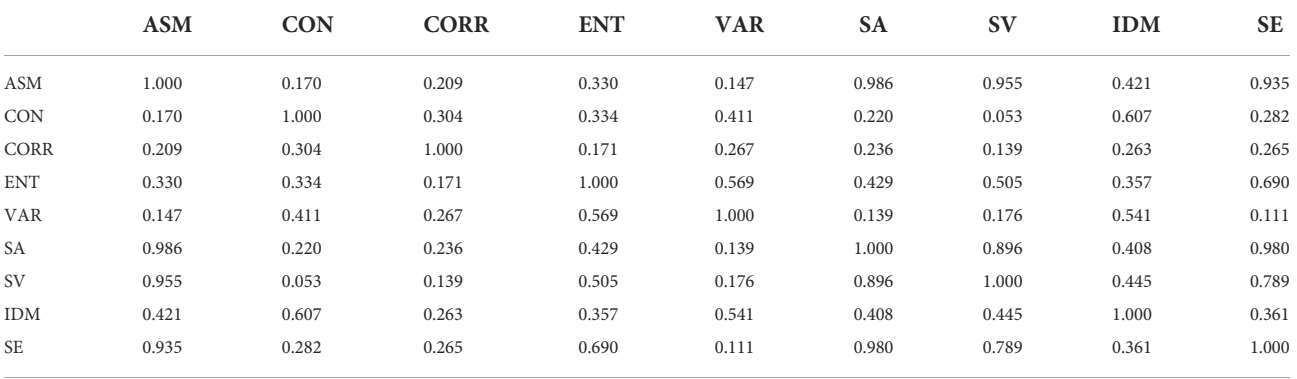

<span id="page-6-0"></span>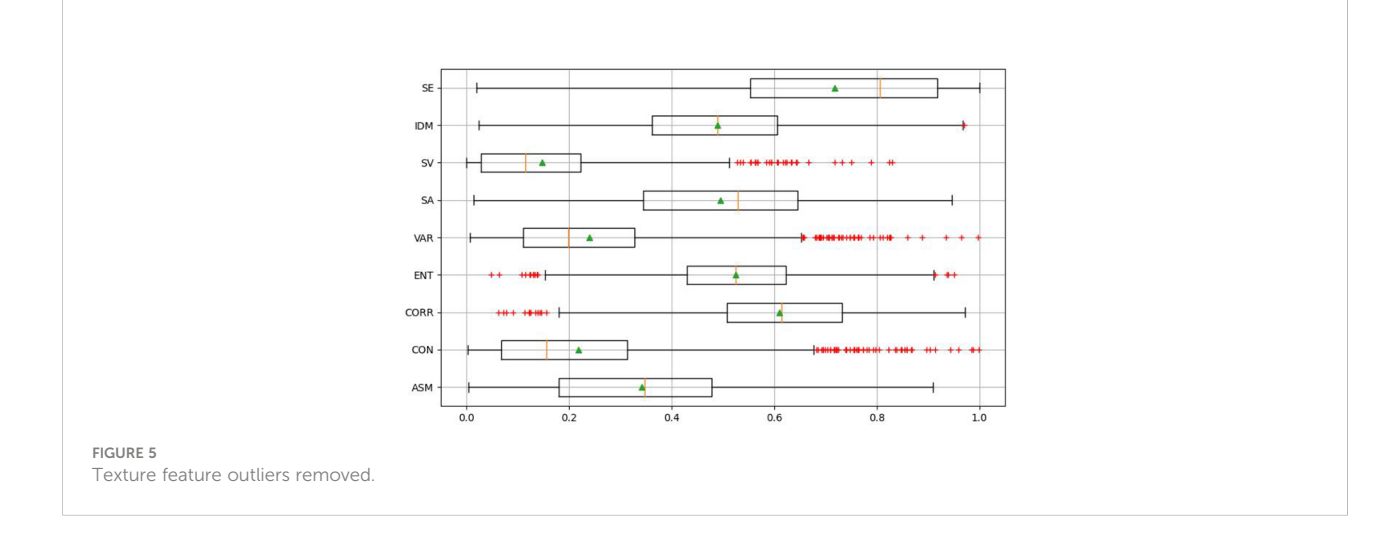

## 3.5 Feature selection

The random forest model not only has been widely used in the classification problem but also has a certain application in feature selection, this is because the random forest model in fitting data, the input parameters have a measure of the importance of a variable, the numerical random forest model after fitting thought given to the importance of the in-put parameters. The larger the value of the variable importance measure is, the more important the corresponding input parameter is for the accuracy of classification.

#### 3.5.1 Decision tree

The decision tree is a basic classifier that divides features into two categories. The constructed decision tree has a tree-shaped structure and can be considered as a collection of IF-THEN rules. The main advantages of the model are readability and fast classification speed.

The influencing parameters of decision tree classification ability are as follows: maximum number of features to be selected, maximum depth of decision tree, the mini-mum number of samples required for internal node redivision, the minimum number of samples of the leaf node, minimum sample weight of leaf node, the maximum number of the leaf node, and minimum impurity of node division.

#### 3.5.2 Random forest and its indicators

A decision tree is constructed by using sub-datasets and randomly selected features. All decision trees constitute a random forest, and each decision tree outputs a result. By voting the judgment results of the decision tree, the output result of the random forest is obtained.

There are two factors influencing the accuracy of random forest classification: first, the correlation between any two trees in the forest, the greater the correlation, the lower the accuracy; Second, the classification ability of each tree in the forest, the stronger the classification ability of each tree, the higher the accuracy of the whole forest.

#### 3.5.3 Establishment of random forest network model

The data set was composed of 1557 specimens. In each data, angular second moment, contrast, entropy, negative moment, correlation, average tracheid area, and average tracheid circumference were used as the classification features of random forest, and the compressive strength parallel to the grain of wood was used as the actual features. The model sets the number of training sets as 1401, and the number of test sets as 156.

A different number of the decision tree model accuracy, and different maximum depth model accuracy, when the number of decision trees to 900, and when the maximum depth of 35, the classification accuracy of 72.25%, and increase the number of decision trees or maximum depth, accuracy will not be promoted and even fell. The training accuracy rate of the test set was 72.25%, and the average absolute error was 5.57.

According to the random forest model, the influence degree of each input parameter on the results is shown in [Figure 6,](#page-7-0) CON, CORR, AREA, PERIMETER and ASM have a greater impact, accounting for 20%, 18%, 17%, 15% and 14%. Among them, VAR, ENT and IDM have less influence, accounting for 9%, 5% and 2%. Finally, CON, CORR, AREA, PERIMETER and ASM were selected as the selected feature parameter arrays, and they were input into the random forest network model again, and the accuracy reached 75.31%.

## 3.6 Sparse attention

The attention mechanism in neural networks is a resource allocation scheme to allocate computing resources to more important tasks and solve the problem of information

<span id="page-7-0"></span>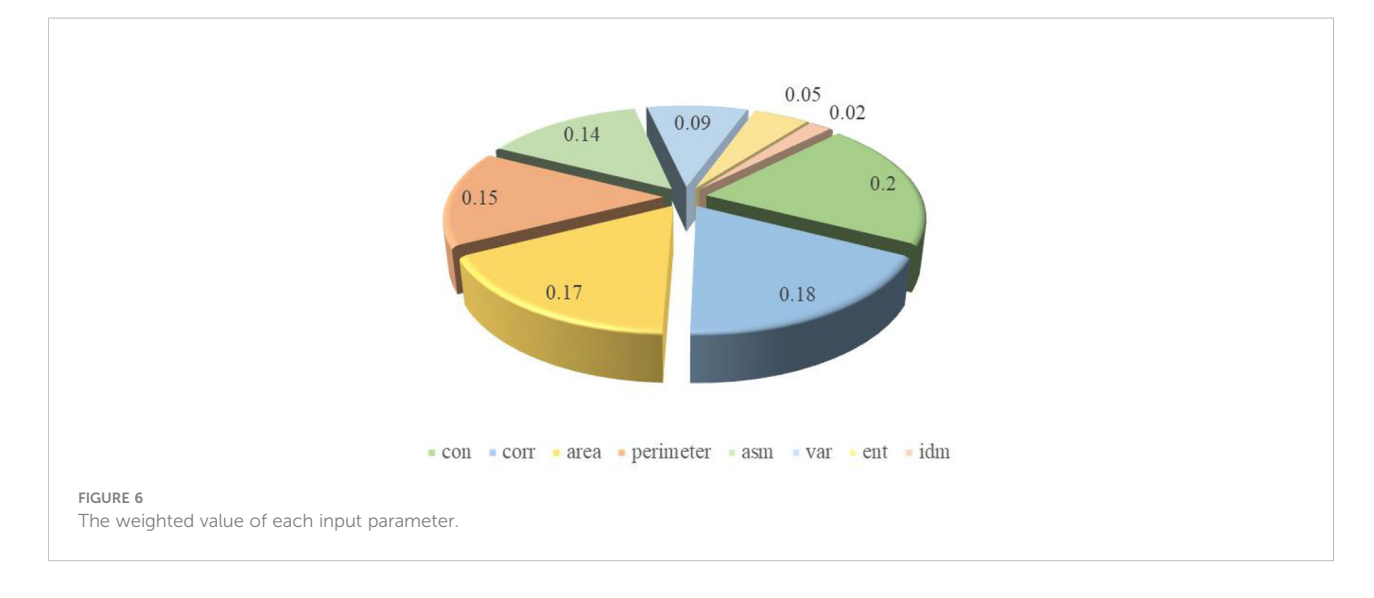

overload when computing capacity is limited. This paper adopts a novel self-attention mechanism called the ed sparse attention mechanism. The main purpose of the sparse attention mechanism is to reduce traditional Transformer's time and space complexity. With a top-k selection, attention is reduced to sparse attention, the most helpful part of the attention is retained, and other irrelevant information is removed. This selective approach is effective in preserving important information and eliminating noise. Attention can be focused more on the value factors that contribute the most.

In the self-attention layer, the input embedding matrix  $X$  is mapped to the output matrix and parameterized by the connection mode  $S = \{S_1, \dots, S_n\}$ , where  $S_i$  represents the index set of the input vector corresponding to the  $i$  th output vector. The output vector is a weighted sum of the transformations of the input vectors.

$$
\text{Attend}(X, S) = (a(x_i, S_i))_{i \in \{1, \cdots, n\}}
$$

$$
a(x_i, S_i) = \text{softmax}\left(\frac{(W_q x_i) K_{S_i}^T}{\sqrt{d}}\right) V_{S_i}
$$

$$
K_{S_i} = (W_k x_j)_{j \in S_i} \quad V_{S_i} = (W_v x_j)_{j \in S_i}
$$

Where,  $W_q$ ,  $W_k$ , and  $W_v$  represent the weight matrices which transform a given  $x_i$  into a query, key, or value, and  $d$  is the inner dimension of the queries and keys. The output at each position is a sum of the values weighted by the scaled dotproduct similarity of the keys and queries.

#### 3.6.1 Attention comparison

As shown in Figure 7, Atrous Attention imposes a constraint on the correlation by forcing each element to be only at a distance

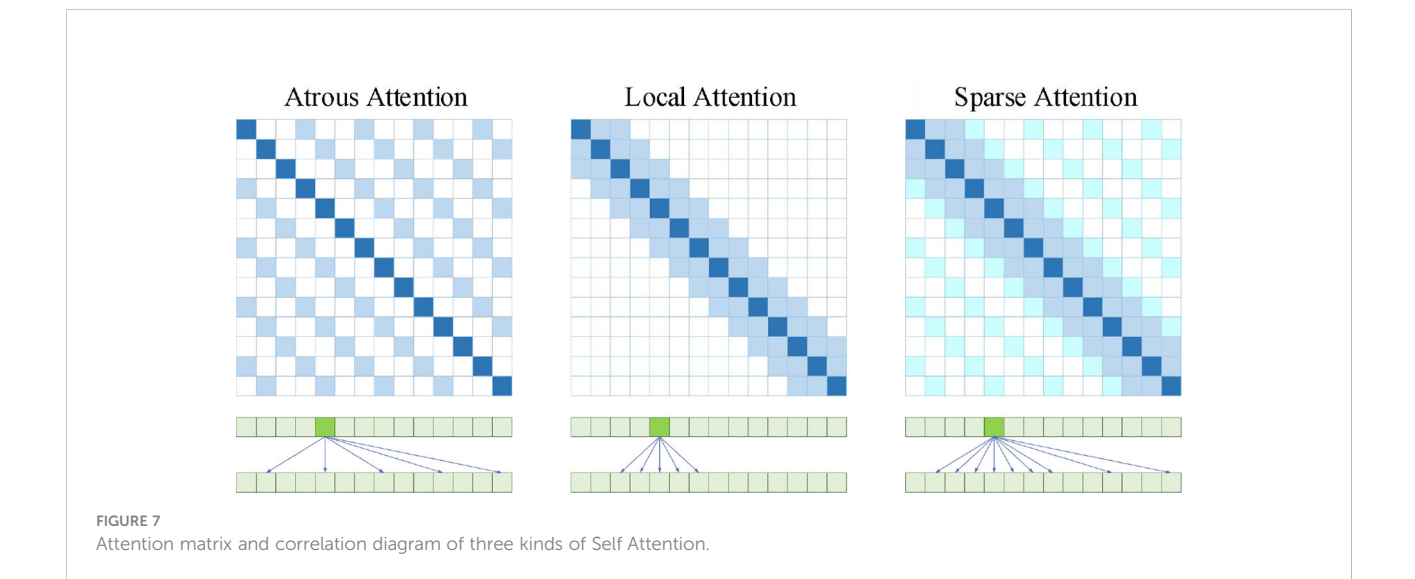

Frontiers in [Plant Science](https://www.frontiersin.org/journals/plant-science) **08 and 1999 1999 1999 1999 1999 1999 1999 1999 1999 1999 1999 1999 1999 1999 1999 1999 1999 1999 1999 1999 1999 1999 1999 1999 1999 1999 199** 

of  $k,2k,3k,...$  Where  $k>1$  is a preset hyperparameter. Sincecomputational attention is now "hopping", each element is actually only related to about  $n/k$  elements, so that the efficiency and memory usage are ideally  $O(n^2/k)$  . In other words, it can go straight down to the original 1/k . Local Attention gives up global association and introduces local association. Each element is only associated with  $k$  elements before and after it and itself, that is, a window of  $2k+1$  size, whose time complexity is  $O((2k+1)^{n})$ , that is, it grows linearly with n, but sacrifices long-distance correlation. Sparse Attention combining the first two. The attention value is set to 0 for all locations except those with a relative distance of no more than  $k$  and a relative distance of  $2k,3k,...$  Local tightcorrelation and remote sparse correlation.

#### 3.6.2 Sparse attention combination

Standard intensive attention is simply a linear transformation of defined participating functions.

$$
attention(X) = W_p \cdot attend(X, S)
$$

Where,  $W_p$  denotes the post-attention weight matrix.

The first way is to use an attention type for each remaining block and interlace them either sequentially or in a proportion determined by the hyperparameters.

$$
attention(X) = W_p \cdot attend\left(X, A^{(r \mod p)}\right)
$$

Where,  $r$  is the index of the current residual block and  $p$  is the number of factorized attention heads.

Another way is to use multi-head attention, where n attention products are computed in parallel and then concatenated along feature dimensions.

$$
attention(X) = W_p \cdot attend(X, A^{(i)})_{i \in \{1, \cdots, n_h\}}
$$

Where, the A can be the separate attention patterns, the merged patterns.

## 3.7 D-SA-FCN network

#### 3.7.1 FCN network

FCN classifies images at pixel level, thus solving the problem of image segmentation at semantic level. Different from the classic CNN, which uses the fully connected layer after the convolutional layer to obtain feature vectors of fixed length for classification, FCN can accept input images of arbitrary size. The deconvolution layer is used to up sample the feature map of the last convolutional layer to restore it to the same size as the input image. Thus, a prediction is generated for each pixel, and the spatial information in the original input image is preserved. Finally, pixel-by-pixel classification is performed on the up sampled feature map.

#### 3.7.2 Dual FCN network

The input diversity of this paper includes an array of optimized eigenvalues and a matrix array of processed microscopic images, and there is a large difference between the two groups of inputs. Therefore, a Dual FCN neural network is designed, and its mathematical model is as follows:

$$
\left\{\begin{array}{c} F[t(x)] = F^{(N)}\left\{F^{(N-1)}\cdots F^{(1)}[t(x)]\right\} \\ \hspace{5mm} t(x) = s[f(x), g(x)] \\ \hspace{5mm} f(x) = f^{(N)}f^{(N-1)}\cdots f^{(1)}(x) \\ \hspace{5mm} g(x) = g^{(N)}g^{(N-1)}\cdots g^{(1)}(x) \end{array}\right.
$$

Where  $f(x)$  represents the multi-layer perceptron with the optimized array of eigenvalues as the input;  $g(x)$  represents the multilayer perceptron with a matrix array of processed microscopic images as input;  $t(x)$  means that  $f(x)$  and  $g(x)$  are combined and randomly shuffled;  $F[t(x)]$  represents a multilayer perceptron with mixed features as input.

#### 3.7.3 D-SA-FCN network

As shown in [Figure 8](#page-9-0), compared with the traditional CNN neural network, the FCN neural network replaces the fully connected layer at the back of the network with a 1×1 convolutional layer, so that it can accept input images of any size and realize pixel-level classification. For the FCN neural network with the feature matrix and microscopic image as input, the input layer has great differences. A network model with two inputs is de-signed, and the feature matrix and microscopic image are assumed to undergo different processing layer mechanisms. After extracting the respective classification features, feature fusion is performed to obtain the fusion features, and then the full convolution model is used to complete the final classification prediction.

In this paper, the realization of the classification model mainly includes initialization and model training. Initialization includes setting neural network parameters, building network structure, setting loss function and setting optimizer. According to the empirical value, the learning rate is set to 0.01, with a total of 500 batches, each batch size is 128. The sigmoid function is selected for the input layer activation function, and the element value is mapped between [0,1], which is beneficial to accelerate the network learning speed. The Sigmoid function is defined as:

# Sigmoid(x)= $1/[1 + \exp(-x)]$

For the activation function of the hidden layer, ELU function is selected to accelerate the convergence speed. The ELU function is defined as:

$$
ELU(x) = \begin{cases} x & x \ge 0 \\ \alpha(e^x - 1) & x < 0 \end{cases}
$$

<span id="page-9-0"></span>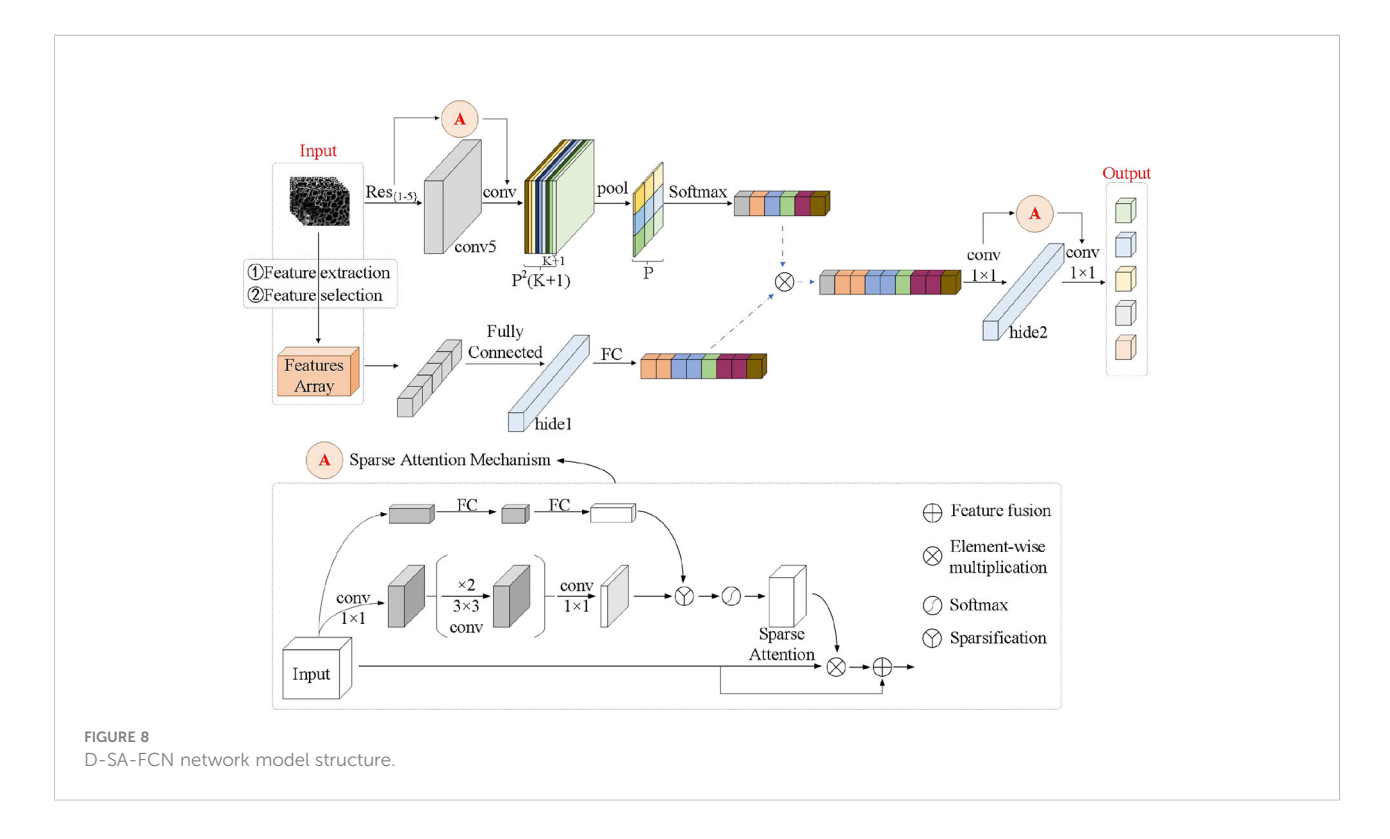

Because of the multi-classification model in this paper, Softmax function is selected as the activation function of the output layer. The Softmax function is defined as:

$$
Softmax(x_i) = e^{x_i} / \sum_{c=1}^{C} e^{x_c}
$$

Where,  $x_i$  is the output value of the *i* th node, and *C* is the number of output nodes, that is, the number of categories of classification.

The loss function selects cross entropy, and its multiclassification formula is defined as:

$$
L = \frac{1}{N} \sum_{i} L_i = \frac{1}{N} \sum_{i} \sum_{c=1}^{M} y_{ic} \log(p_{ic})
$$

Where  $M$  is the number of categories,  $y_{ic}$  is the sign function (if the true category of sample *i* is *c* take 1, otherwise take 0),  $p_{ic}$  is the predicted probability that the observed sample i belongs to category c .

The optimizer selects the stochastic gradient optimization algorithm SGD.

The model accuracy is different from the conventional random forest model accuracy algorithm, and the formula is as follows:

$$
Accuracy=(T_1+T_2+T_3+T_4+T_5)/T_{ALL}
$$

Where,  $T_1$ ,  $T_2$ ,  $T_3$ ,  $T_4$  and  $T_5$  are the number of correct samples as Ic, IIc, IIIc, IVc and Vc, respectively;  $T_{ALL}$  is the number of all samples.

# 4 Result and discussion

## 4.1 Model results

The neural network was set to 500 batches, the size of each batch was 128, and the model learning rate was 0.01. The samples were divided into training sets and test sets in a ratio of 8:2. The D-SA-FCN network training effect is shown in Figure 9. The accuracy of the final training is 96.87%, and that of the test is 85.75%.

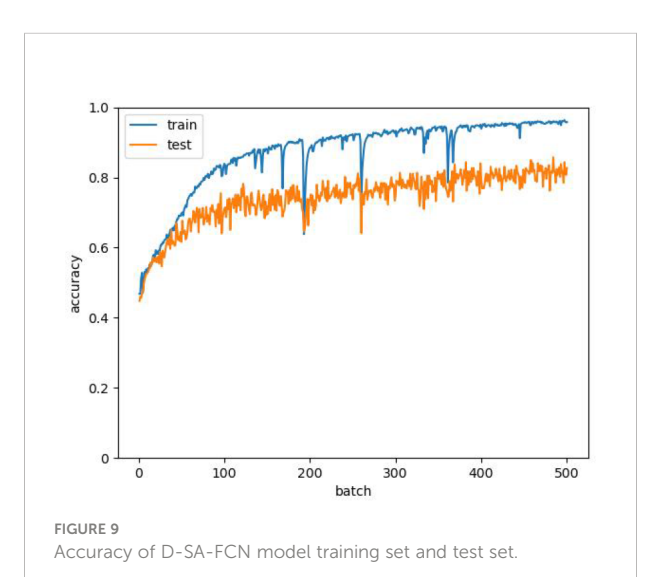

Figure 10A shows the comparison between the real value and the predicted value of the test set. The predicted trend line and standard line are drawn according to the predicted situation. It can be seen that the prediction of the intermediate value is closer to the real value. Figure 10B shows the margin of the real data value and the predicted value. The mean and standard deviation of the calculated travel value are 0.16 and 2.75, indicating that the prediction is relatively accurate.

According to the established classification basis, complete the classification of the predicted value of the model. Figure 11A shows the result of the prediction classification. The test set classification level and actual level are shown in Figure 11B. By comparing and analyzing the predicted classification and the real classification of the test set, the ac-curacy of the model was calculated according to the formula, and the final accuracy was 85.75%.

#### 4.2 Data analysis

The comparison results between the accuracy of the D-SA-FCN training model and the accuracy of the random forest and

regression models are shown in [Table 6](#page-11-0). It can be seen that the influence of each eigenvalue on mechanical properties is from large to small, which are CON, CORR, AREA, PERIMETER and ASM. Furthermore, the feature array with texture features and morphological features as inputs was input into the D-SA-FCN to train the model. The accuracy rates were 79.52% and 71.48%, respectively. By comparison, it is found that the tracheid texture features of the larch microscopic image have a greater effect on its mechanical properties.

## 4.3 Ablation experiment

In order to verify the effect of model optimization, ablation experiments were conducted on network channels, attention mechanism and data enhancement in the experiment, and the experimental results are shown in [Table 7](#page-11-0). The results show that using dual channels instead of single channels, increasing attention mechanism and data enhancement can improve the accuracy of the model.

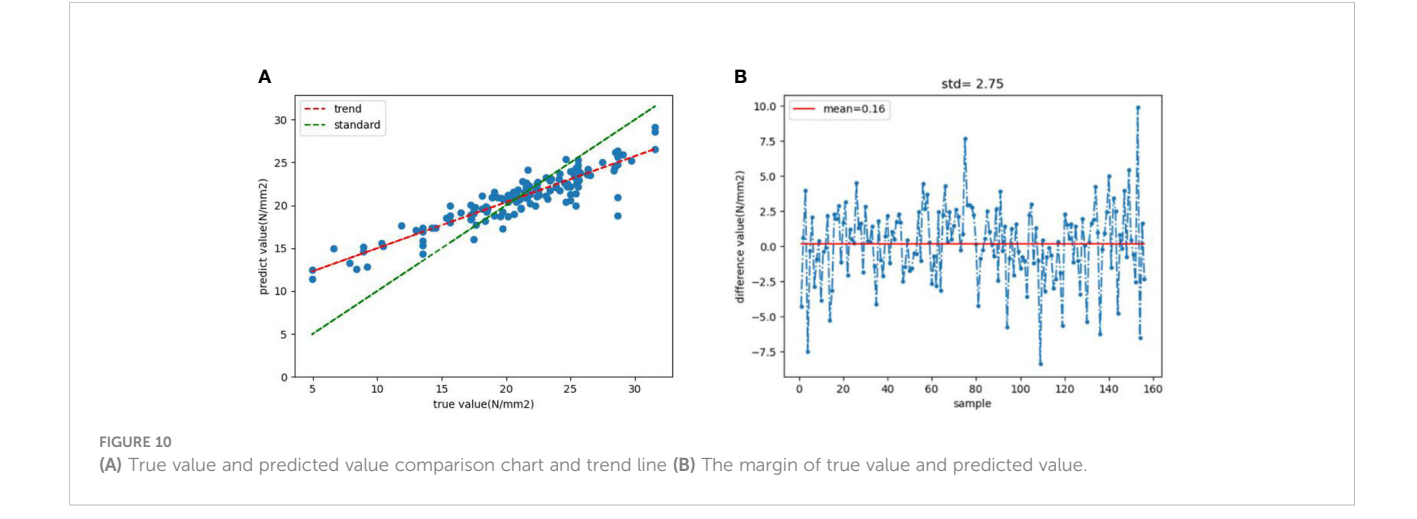

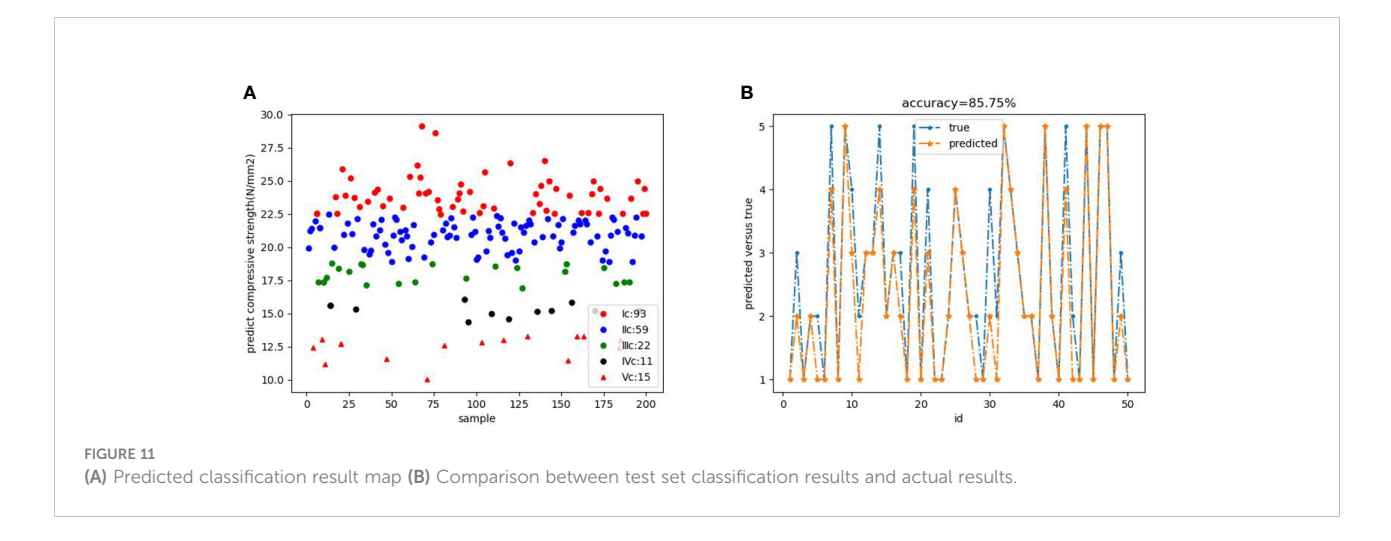

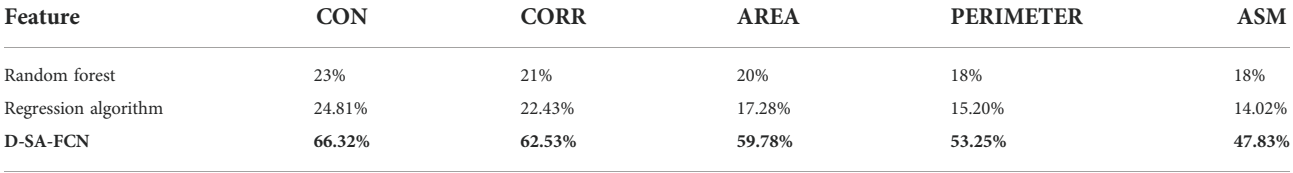

<span id="page-11-0"></span>TABLE 6 Features and mechanical properties response.

The bold part indicates the method used in this paper.

TABLE 7 Ablation Experiment.

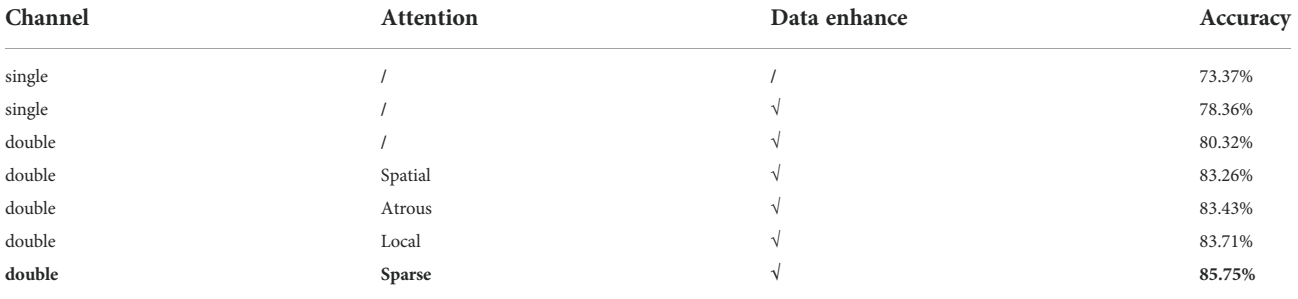

The bold part indicates the method used in this paper.

## 4.4 Comparison

As shown in Table 8, the D-SA-FCN network model is superior to the random forest model, CNN network model, Residual network model, single FCN network model, double FCN network model, and Bayesian network model in terms of performance. The accuracy of the test set is improved by 16.5%, 10.22%, 8.71%, 7.39%, 5.24%, and 4.19% respectively. Compared with the classical machine learning model random forest model, the model in this paper adopts deep learning algorithm, introduces feedforward and recursive network, which greatly im-proves the accuracy of prediction. Compared with CNN network and Residual network, the model in this paper changes the final fully connected layer to the convolution layer with specific parameters, and changes the classification level from image to pixel level. The single FCN model for all input used the same way, lack of correlation between the input parameters of

TABLE 8 Model comparison.

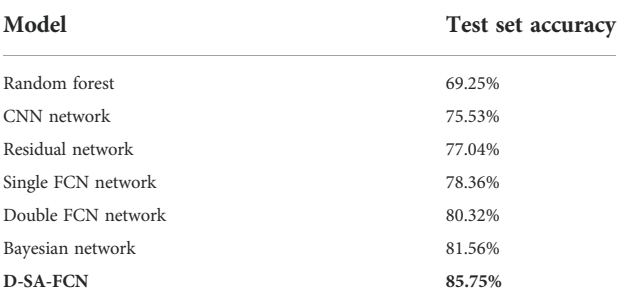

The bold part indicates the method used in this paper.

digging. Although the Bayesian network model can fully describe the relationship between data, there are some shortcomings in the weight calculation of different input parameters. The D-SA-FCN network model designed in this paper sets up two different processing mode layers for different input parameters, sets up a fusion mechanism for extracted features, and then further carries out convolution processing to more accurately mine the correlation between each input parameter and between input and output, and further improves the accuracy of the model.

# 5 Conclusion

In this scheme, larch in the Greater Khingan Mountains of China was taken as the specimen, the optical scanning microscope microscopic images were taken as the texture features, the gray co-occurrence matrix was taken as the morphological features, such as the area and perimeter of the average tracheid after cell segmentation, and the compression strength parallel to the grain of wood was taken as the mechanical property basis. The traditional FCN network model was improved, and the dual channel mechanism and sparse attention mechanism were introduced to improve the robustness of the model, and the mechanical property neural network classification of D-SA-FCN model was established.

The optimized feature array and simplified microscopic images were used as the input of D-SA-FCN neural network model to complete the five-level classification of larch

<span id="page-12-0"></span>mechanical properties according to national standards. The accuracy of training set and test set reached 96.87% and 85.75%, respectively. When morphological and texture features are input, the accuracy of the training model is 71.48% and 79.52%, respectively. Texture feature has a more significant effect on mechanics to a certain extent. The D-SA-FCN network model can reduce the computational complexity, improve the prediction accuracy and meet the requirements of wood micromechanical properties research by completing ablation experiments on the direction of channel, attention and data enhancement.

This paper also needs to be improved in the following aspects. First, there are only two kinds of tracheid morphological feature extracted, so parameters such as tracheid microfiber Angle and spectral features can be attempted. Second, five classifications of mechanical properties have been completed according to the national standards, and the number of classifications is small. We can try to carry out more detailed classification on the basis of the national standards. Thirdly, the mechanical properties of wood are only classified based on the compression strength parallel to the grain. The flexural strength parallel to the grain and the horizontal grain can be added as the mechanical property indexes to study the correlation between the micro and macro properties of wood.

## Data availability statement

The raw data supporting the conclusions of this article will be made available by the authors, without undue reservation.

# References

da Silva, N. R., Deklerck, V., Baetens, J. M., Jan, V., Ridder, M. D., Rousseau, M., et al. (2022). Improved wood species identification based on multi-view imagery of the three anatomical planes. Plant Methods.

Donaldson, L. A. (1998). Comparison of conventional transmission light microscopy and confocal microscopy for the determination of wood cell size using image analysis techniques. IAWA. J 12 (3), 321–336 doi: [10.25126/jtiik.2020712663](https://doi.org/10.25126/jtiik.2020712663)

Fahey, L. M., and Nieuwoudt, M. K., P. J. Harris (2019). Predicting the cell-wall compositions of solid pinus radiata (radiata pine) wood using NIR and ATR FTIR spectroscopies. Cellulose 26, 13–14. doi: [10.1007/s10570-019-02659-8](https://doi.org/10.1007/s10570-019-02659-8)

Fan, S. P., Zhao, Y. X., An, X. Y., and Wu, Q. Q. (2021). Research on medical entity relation classification model based on convolutional neural network. Data Anal. Knowledge Discovery, 1–14.

Figueroa-Mata, G., Mata-Montero, E., Valverde-Otarola, J. C., et al. (2018). Using deep convolutional networks for species identification of xylotheque samples. 1–9.

GB/T1935-2009 (2009). Test method for compression strength parallel to the grain of wood [s] (Beijing: Standards Press of China).

GB50005-2017 (2017). Wood structure design standard [s] (Beijing: Standards Press of China).

Henriques, J., Xavier, J., and Andrade-Campos, A. (2022). Identification of orthotropic elastic properties of wood by digital image correlation and finite element model updating techniques. Proc. Struct. Integrity 37, 25–32. doi:<br>[10.1016/j.prostr.2022.02.047](https://doi.org/10.1016/j.prostr.2022.02.047)

# Author contributions

Conceptualization, CL and LZ. Resources, XC. Data curation, SW. Writing—original draft preparation, LZ. Writing—review and editing, CL. Supervision, WJ. All authors have read and agreed to the published version of the manuscript.

# Funding

This research was funded by National Natural Science Foundation of China, grant number 32171777 and Fundamental Research Funds for the Central Universities, grant number 2572017PZ04.

# Conflict of interest

The authors declare that the research was conducted in the absence of any commercial or financial relationships that could be construed as a potential conflict of interest.

# Publisher's note

All claims expressed in this article are solely those of the authors and do not necessarily represent those of their affiliated organizations, or those of the publisher, the editors and the reviewers. Any product that may be evaluated in this article, or claim that may be made by its manufacturer, is not guaranteed or endorsed by the publisher.

Ilic, J, Hillis, et al (1983). Video image-processor for wood anatomical quantification. Holzforschung.

Kinjouo, G. K., Solefack, M. C. M., and Nguetsop, V. F. (2021). Macroscopic and microscopic modifications of wood after debarking of trees in the south Cameroon. J. Plant Stud. 10. doi: [10.5539/jps.v10n1p30](https://doi.org/10.5539/jps.v10n1p30)

Kitin, P., Espinoza, E., Beeckman, H., Abe, H., and Mcclure, P. J. (2021). Direct analysis in real-time (dart) time-of-flight mass spec-trometry (tofms) of wood reveals distinct chemical signatures of two species of afzelia. Ann. For. Sci. 78 (2).

Konovalenko, I., Maruschak, P., and Brevus, V. (2021). Steel surface defect detection using an ensemble of deep residual neural networks. Computing Inf. Sci. Eng. 22  $(1)$ ,  $1-8$ .

Kvist, P., Schuster, E., Lorén, N., et al. (2018). Using fluorescent probes and FRAP to investigate macromolecule diffusion in steam-exploded wood[J]. Wood Sci. Technol. 5, 52.

Lens, F., Liang, C., Guo, Y., et al. (2020). "Computer-assisted timber identification based on features extracted from microscopic wood sections," in IAWA journal / International Association of Wood Anatomists, Vol. 41 (4), 1–21.

MITOBABA Josue Girece. (2017). Study on tensile strength of wood grain and its sustained loading effect [D]. Harbin Institute of Technology.

Mohan, S., Venkatachalapathy, K., and Priya, S. E. (2014). Wood species identification system.

<span id="page-13-0"></span>Ning, R., Haipeng, Y., and Yixing, L. (2005). Measurement of wood microstructural<br>Characteristic Parameters by digital image processing Technology. Academic Seminar<br>of Wood Science Branch of Chinese Society of Forestry. Ch

Salma, Gunawan, P. H., Prakasa, E., et al. (2018)."Wood identification on microscopic image with daubechies wavelet method and local binary pattern," in 2018 International Conference on Computer, Control, Informatics and its Applications (IC3INA).

Yuan, S. F., Chen, C. F., and Dong, F. M. (2021). Research on image recognition residual network based on multi-scale segmentation. *Comput. Eng.*, 1–7.

Zeng, Z., Fu, H. N., and Zhu, X. H. (2020). Wood species recognition based on lightweight convolutional neural network. *Modern Comput*. 22, 59–63.

Zhao, P., Han, J. C., and Wang, C. K. (2021). Classification of wood species by hyperspectral microscopic imaging based on I-BGLAM texture and spectral fusion. Spectrosc. Spectral Anal., 2021.

Zhu, M., Wang, J. C., Wang, A. C., Ren, H. E., and Mahmoud, E. (2021). Multi-fusion approach for wood microscopic images identification based on deep transfer learning. Appl. Sci. doi: [10.3390/app11167639](https://doi.org/10.3390/app11167639)